# Swapping Classes in Schedule Builder full video available here: https://www.youtube.com/ watch?v=9q6OgggRDzc

Do not access CUNYFirst using a mobile app. Ensure pop up blockers are disabled

Log into your CUNYFirst account (www.cunyfirst.cuny.edu)

### Select schedule builder

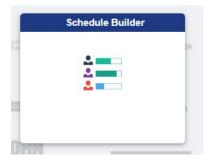

On the calendar schedule view, unpin the class you wish to swap from the calendar, by selecting the class.

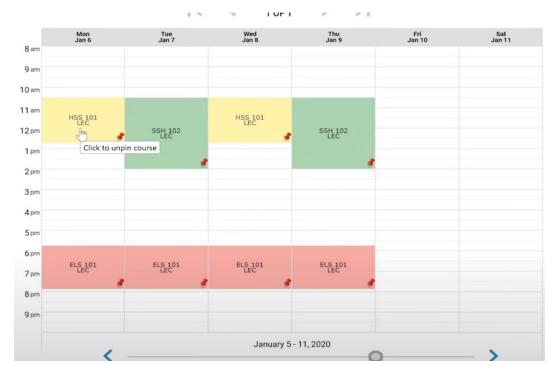

## Search for the new class you want.

| truc | tion Modes: All                                                                                                    | Instruc | tion Mode  | s: All                                                                                                    |          |   |
|------|----------------------------------------------------------------------------------------------------|---------|------------|----------------------------------------------------------------------------------------------------|----------|---|
|      | Select Course         Class Number, Title, Instructor         Advanced Q         Search         Import my:       DEGREE PLAN         DEGREE PLAN       DEGREEWORKS AUDIT                                                                                                    |         |            | Select Course Class Number, Title, Instructor SSA 100 Introduction to Anthropology                                    | Q<br>DIT |   |
| Į    | SSH       THEMES IN AMERICAN HISTORY SINCE 1865         LaGuardia Community College       Enrolled         Stay enrolled in LEC 7855       Image: Content of the second second seco |         | SSH<br>102 | SSA 101<br>Cultural Anthropology<br>SSA 120<br>Peoples and Cultures of the Caribbean                                  |          | ~ |
|      | ELS       ELEMENTARY SPANISH I Enrolled         LaGuardia Community College       Image: Community College         Stay enrolled in LEC 8110 v                                                                                                    |         | ELS<br>101 | HUA 215<br>Art of the Renai <mark>ssa</mark> nce in Italy<br>HUA 166                                                  | Ŧ        | ~ |
|      | HSS<br>101       INTRODUCTION TO HUMAN SERVICES<br>LaGuardia Community College Enrolled<br>Try all classes (4)                                                                                                    |         | HSS<br>101 | Art History: Renai <mark>ssa</mark> nce through Modern<br>HUT 210<br>Theatre: Pre-History to the Renai <b>ssa</b> nce | •        | ~ |
| ee   | l up and Save!                                                                                                    | Spee    | d up and t |                                                                                                    | ~        |   |

| Colleges  | :: LaGuardia Community College × (1/2)                                                                                                    |   |     |
|-----------|----------------------------------------------------------------------------------------------------|---|-----|
| nstructio | on Modes: All                                                                                                    |   |     |
|           | The course 'SSA-100' was selected                                                                                                    |   |     |
|           | Select Course                                                                                                    |   |     |
|           | Class Number, Title, Instructor                                                                                                    |   |     |
|           | Import my: DEGREE PLAN DEGREEWORKS AUDI                                                                                                    | т |     |
|           | SSH       THEMES IN AMERICAN HISTORY SINCE 1865         LaGuardia Community College       Enrolled         Stay enrolled in LEC 7855       Image: Content of the second second seco | Û | ~   |
|           | ELS       ELEMENTARY SPANISH I Enrolled         LaGuardia Community College         Stay enrolled in LEC 8110                                                                                                    | Û | ~   |
|           | HSS<br>101     INTRODUCTION TO HUMAN SERVICES       LaGuardia Community College     Enrolled       Try all classes (4)                                                                                                    | Û | ~   |
|           | SSA<br>100 INTRODUCTION TO ANTHROPOLOGY<br>LaGuardia Community College<br>Try all classes (4) ~                                                                                                    | Û | ~ & |

#### Click on the recycle bin icon next to the class you want to swap

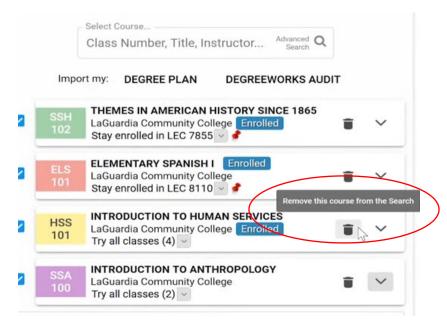

The Notice will appear. Select "plan to drop". Schedule Builder then updates the schedule.

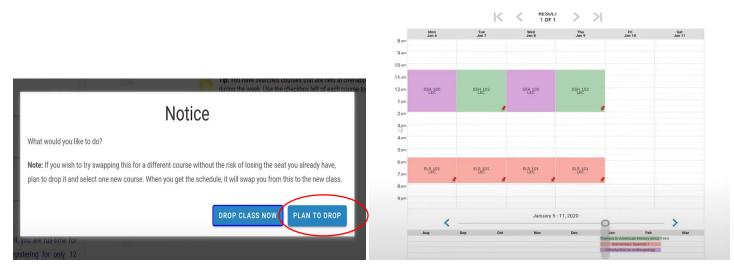

Notice the warning under the class you plan to drop.

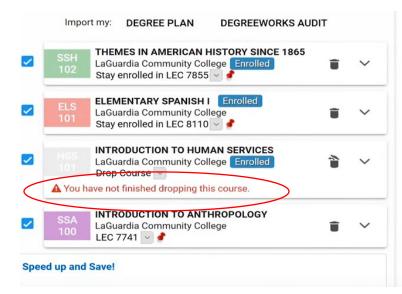

## To officially swap classes, select "get this schedule"

| Class Number, Title, Instructor Advanced Q                                                                                                    | 8 am                                                            | Mon<br>Jan 6   | Tue<br>Jan 7    |             | Wed<br>Jan 8   | Thu<br>Jan 9   | F<br>Jan        | ri<br>n 10                             | Sat<br>Jan 11 |
|----------------------------------------------------------------------------------------------------|-----------------------------------------------------------------|----------------|-----------------|-------------|----------------|----------------|-----------------|----------------------------------------|---------------|
| Import my: DEGREE PLAN DEGREEWORKS AUDIT                                                                                                    | 9 am                                                            |                |                 |             |                |                |                 |                                        |               |
| SSH<br>102       THEMES IN AMERICAN HISTORY SINCE 1865<br>LaGuardia Community College<br>Finalities         ELS       ELEMENTARY SPANISH I<br>LaGuardia Community College<br>Stay enrolled in LEC 8110 °         Introduction to HUMAN SERVICES<br>LaGuardia Community College<br>Drop Course °         A You have not finished dropping this course. | 10 am<br>11 am<br>12 pm<br>1 pm<br>2 pm<br>3 pm<br>4 pm<br>5 pm | SSA 100        | 55번 102         |             | SSA 100<br>LEC | SSH 102        |                 |                                        |               |
| LaGuardia Community College                                                                                                    | 6 pm<br>7 pm                                                    | ELS 101<br>LEC | ELS 101<br>LEC  |             | ELS 101<br>LEC | ELS 101<br>LEC |                 |                                        |               |
| eed up and Save!                                                                                                    | 8 pm                                                            |                |                 |             |                |                |                 |                                        |               |
| registering for at least 12 credits across Fall I and II, you are full-time for                                                                                                    |                                                                 |                |                 |             |                |                |                 |                                        |               |
| rate tuition, and potentially for financial aid. Registering for only 12                                                                                                    | 9 pm                                                            |                |                 |             |                |                |                 |                                        |               |
| dits, however, costs you money at the end by extending your time and                                                                                                    |                                                                 |                |                 |             | lanuanu        | 5 - 11, 2020   |                 |                                        |               |
| mesters to completion. Register now for more credits at NO EXTRA                                                                                                    |                                                                 | < -            |                 |             | Gundury        | 5 11,2020      | 0               |                                        | >             |
| ITION COST across the two sessions, and save money now, save money<br>d time later, and build momentum towards your goals.                                                                                                    |                                                                 | Aug            | Sep             | Oct         | Nov            | Dec            | Jan             | Feb                                    | Mar           |
| anne later, and band montentian tomatos your goulo.                                                                                                    |                                                                 |                |                 |             |                |                |                 | ican History since 186<br>ry Spanish I | 5             |
| PORTANT: You may enroll in up to 18 credits in Session I, and two classes                                                                                                    |                                                                 |                |                 |             |                |                | Introduction to | o Anthropology                         |               |
| a total of 9 credits/equated credits for basic skills courses, whichever                                                                                                    |                                                                 |                |                 |             |                |                | -               |                                        |               |
| it is reached first) in Session II. If you are enrolled in or need to enroll in a                                                                                                    |                                                                 | You            | are not enrolle | ed for this | s schedule.    |                |                 |                                        |               |
| medial Reading, Writing, Math or ESL class, please speak with an advisor<br>fore you add additional classes.                                                                                                    |                                                                 |                |                 |             | Total L        | Jnits: 9.0     | -               | -                                      |               |
| tore you additional classes.                                                                                                    |                                                                 | SA             | E AS FAVORI     | TE          |                | OPPING CART    | GEIMTHI         | S SCHEDULE                             | >             |
|                                                                                                    |                                                                 | JAI            |                 |             |                |                | 0.01            |                                        |               |
| you need any assistance with registration, please email us at                                                                                                    |                                                                 |                |                 | _           |                |                |                 |                                        | /             |

You will be given the option to enroll in the new class & schedule builder indicate what the previous class is being swapped with.

| Elementary Spanish I Second Session<br>Mon, Tue, Wed, Thu : 5:45 PM to 7:55 PM                                                                                                    |                                          |
|----------------------------------------------------------------------------------------------------|------------------------------------------|
| LaGuardia Community<br>College<br>LEC 8110<br>45890 Enrolled<br>Seats: 2/21<br>Wait List: None<br>Pre/Co-requisite of CSE 95 OR ESL 97 is required.                                                                                                    | None<br>(Already enrolled in this class) |
| HSS 1012019 Fall Term: Jan 6 - Feb 26Introduction to Human ServicesSecond SessionMon, Wed : 10:30 AM to 12:45 PM                                                                                                    |                                          |
| LaGuardia Community<br>College<br>45978 E - E Building Rm<br>Seats: 2/25 E-145<br>Wait List: None Aureen Doyle<br>3.0 Units<br>HYBRID SECTION<br>Pre-requisite of ENG 101 AND pre/co-requisite of<br>MAT 96 are required.                                                   | Drop*<br>*Swapping for SSA 100           |
| SSA 1002019 Fall Term: Jan 6 - Feb 26Introduction to AnthropologySecond SessionMon, Wed : 10:30 AM to 2:00 PMImage: Second Session                                                                                                    | None                                     |
| LaGuardia Community<br>College<br>In Person<br>45923<br>Seats: 16/35<br>Wait List: None<br>C - Center 3 Building Rm<br>C-448; C - Center 3 Building<br>Rm C-446<br>3.0 Units<br>Pre-requisites of ENG 99 and CSE 99 OR passing<br>scores/exemptions on the CUNY Reading and | Enroll                                   |

Ensure that the drop down indicates "Enroll" then select "Do Actions" button to finalize the class swap.

| Pre/Co-requisite of CSE                                                                                                    | 95 OR ESL 97 is required.                                                                                                    |                                |    |
|----------------------------------------------------------------------------------------------------|----------------------------------------------------------------------------------------------------|--------------------------------|----|
| HSS 101 201<br>Introduction to Human Serv<br>Mon, Wed : 10:30 AM to 12                                                                                                 |                                                                                                    |                                |    |
| <ul> <li>LEC 7527 Enrolled<br/>45978</li> <li>Seats: 2/25<br/>Wait List: None</li> <li>HYBRID SECTION<br/>Pre-requisite of ENG 101<br/>MAT 96 are required.</li> </ul> | LaGuardia Community<br>College<br>Hybrid<br>E - E Building Rm<br>E-145<br>Maureen Doyle<br>3.0 Units<br>AND pre/co-requisite of                            | Drop*<br>*Swapping for SSA 100 |    |
| SSA 100 201<br>Introduction to Anthropolog<br>Mon, Wed : 10:30 AM to 2:0                                                                                               |                                                                                                    |                                | No |
| •                                                                                                    | LaGuardia Community                                                                                                    |                                |    |
| LEC 7741<br>45923<br>Seats: 16/35<br>Wait List: None                                                                                                    | College<br>In Person<br>C - Center 3 Building Rm<br>C-448; C - Center 3 Building<br>Rm C-446                                                               | Enroll                         |    |
| 45923<br>Seats: 16/35<br>Wait List: None                                                                                                    | College<br>In Person<br>C - Center 3 Building Rm<br>C-448; C - Center 3 Building<br>Rm C-446<br>3.0 Units<br>and CSE 99 OR passing<br>the CUNY Reading and | Enroll                         |    |

## The class has been swapped. See confirmation

| MAT 96 are required.                                                                  |                                                                                                    |          |      |                                                               |
|---------------------------------------------------------------------------------------|----------------------------------------------------------------------------------------------------|----------|------|---------------------------------------------------------------|
| SSA 100 20<br>Introduction to Anthropo<br>Mon, Wed : 10:30 AM to 2                    |                                                                                                    |          | None | Swapped<br>Success - This class is added to<br>your schedule. |
| <ul> <li>LEC 7741<br/>45923</li> <li>Seats: 16/35</li> <li>Wait List: None</li> </ul> | LaGuardia Community<br>College<br>In Person<br>C - Center 3 Building Rm<br>C-448; C - Center 3 Building<br>Rm C-446 | Enroll v |      |                                                               |
|                                                                                       | 3.0 Units<br>99 and CSE 99 OR passing<br>n the CUNY Reading and<br>uired.                                           |          |      | 2                                                             |

Your schedule is now updated with your changes!